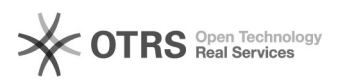

## Wie lege ich ein EAN-Feld für WooCommerce an und wie greift magnalister darauf zu?

27.04.2024 23:49:13

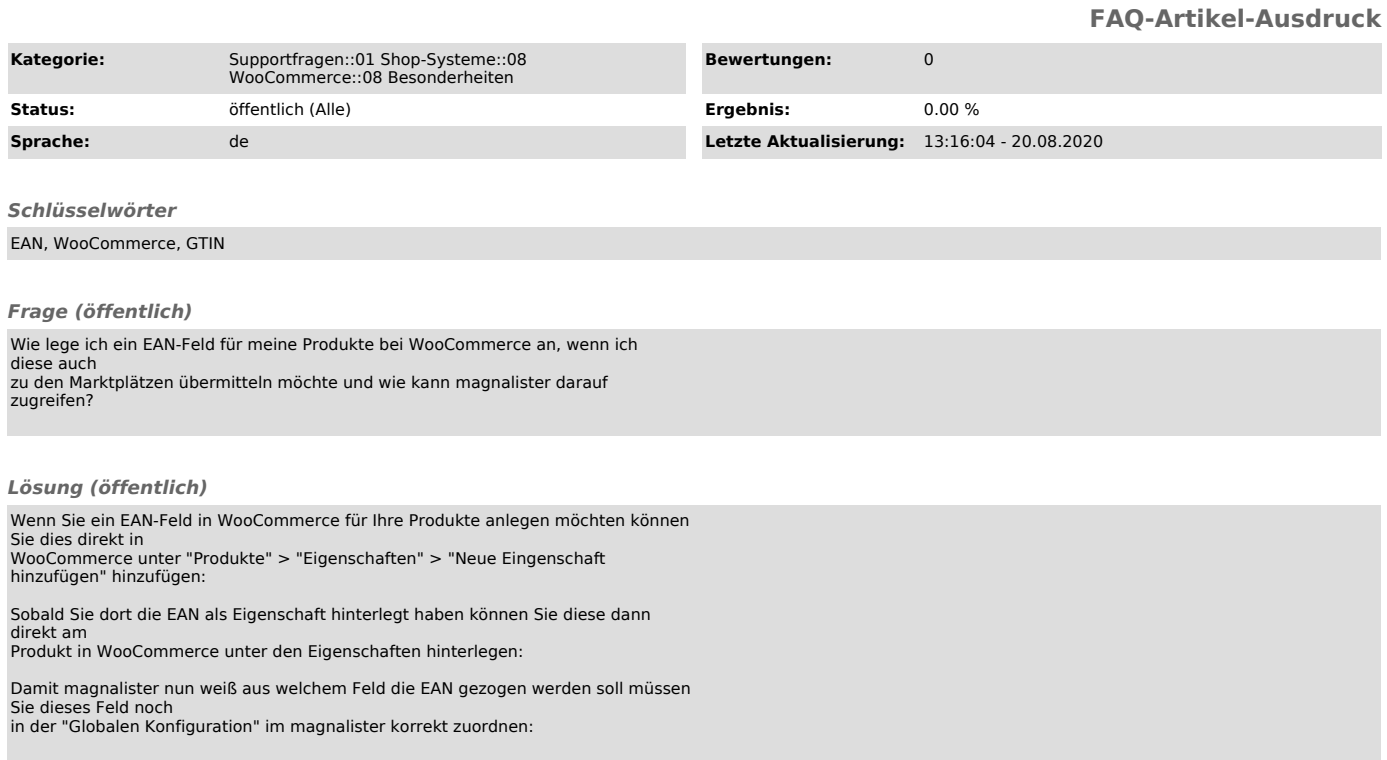